## **с 12 по 18 мая**

## РАСПИСАНИЕ РАБОТЫ Д/О ТЕХНИЧЕСКОЕ КОНСТРУИРОВАНИЕ

## Педагог - Боброва Елена Викторовна

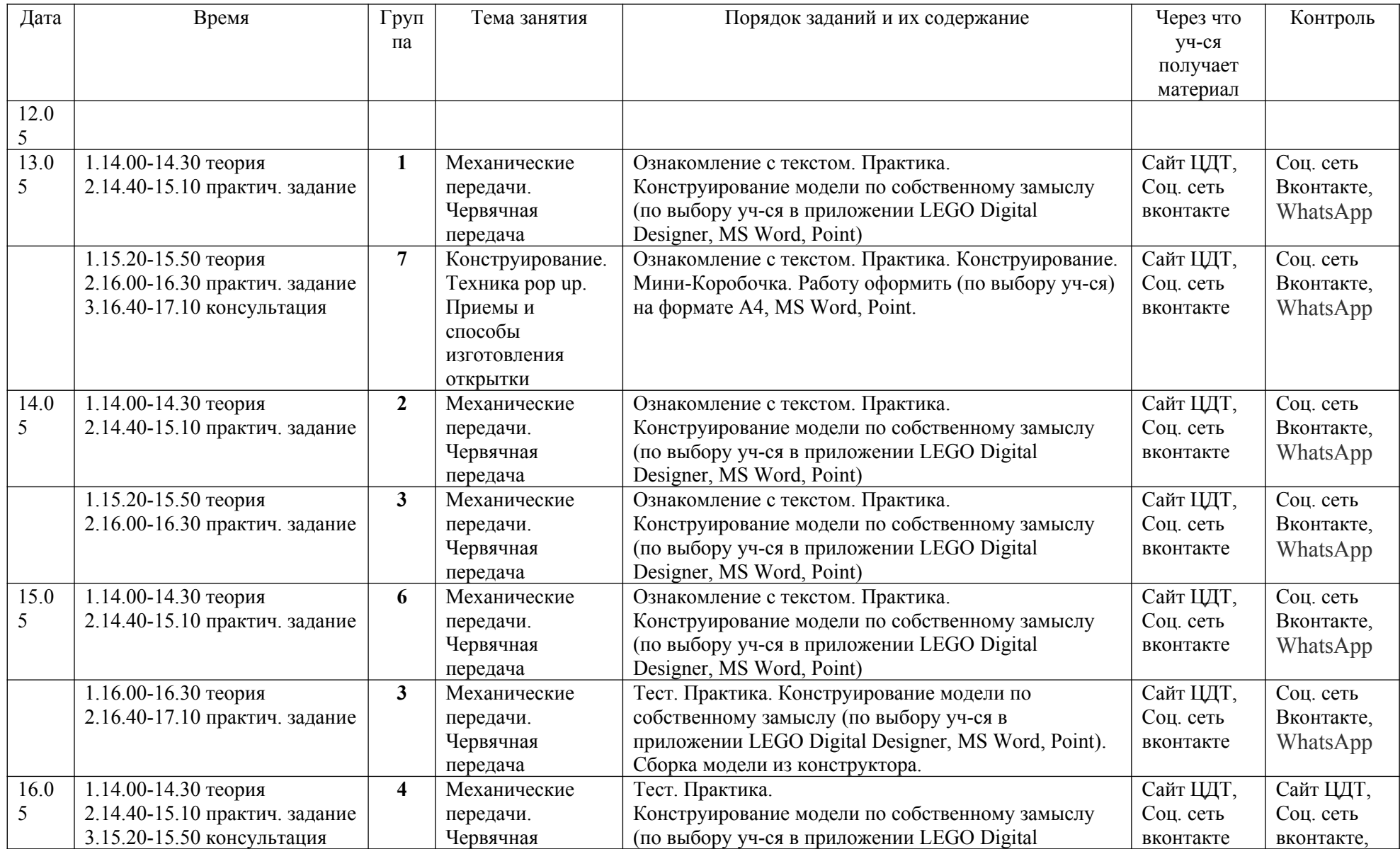

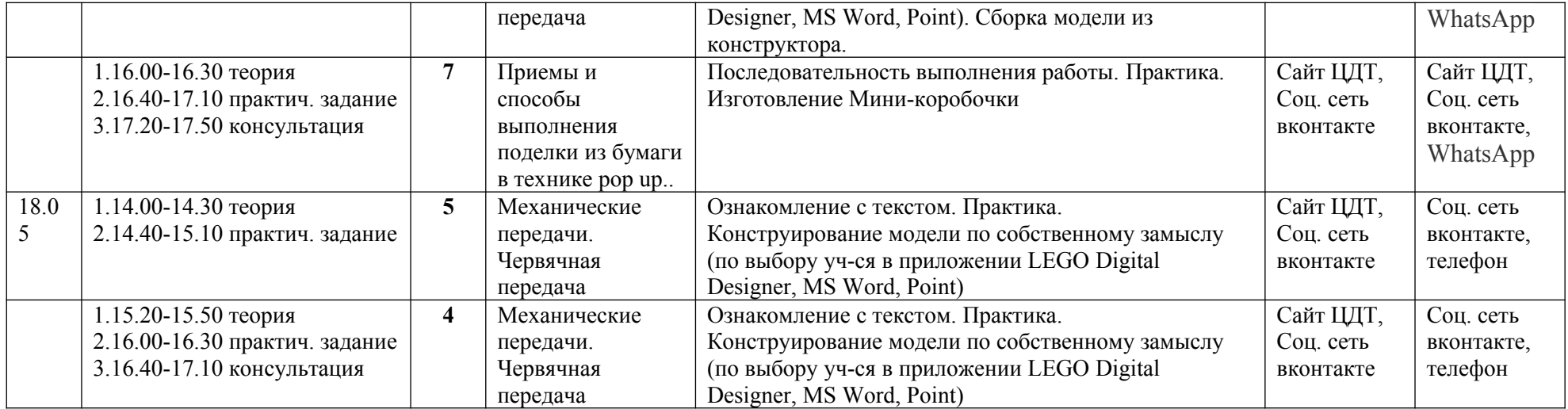